# Towards verifying application isolation for cryptocurrency hardware wallets

Andrew Shen

# Personal computers (PCs) are inadequate for security sensitive operations

- Users use their PCs for many security sensitive operations such as cryptocurrency transactions and bank transactions.
- Security relies on PCs being secure.
- Modern PCs are full of security vulnerabilities.
	- Too complicated.
	- Lots of software, lots of room to go wrong.

# Hardware wallets provide security even when PC is compromised

- Separate the confirmation and the transaction.
- The hardware wallet connects to the computer through USB and provides a display and buttons to verify the transaction.
- They can reduce the size of the Trusted Computing Base (TCB) of the personal computer.

Ledger: a common cryptocurrency hardware wallet

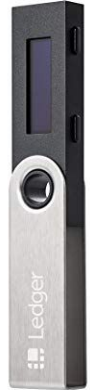

### Hardware Wallet Diagram

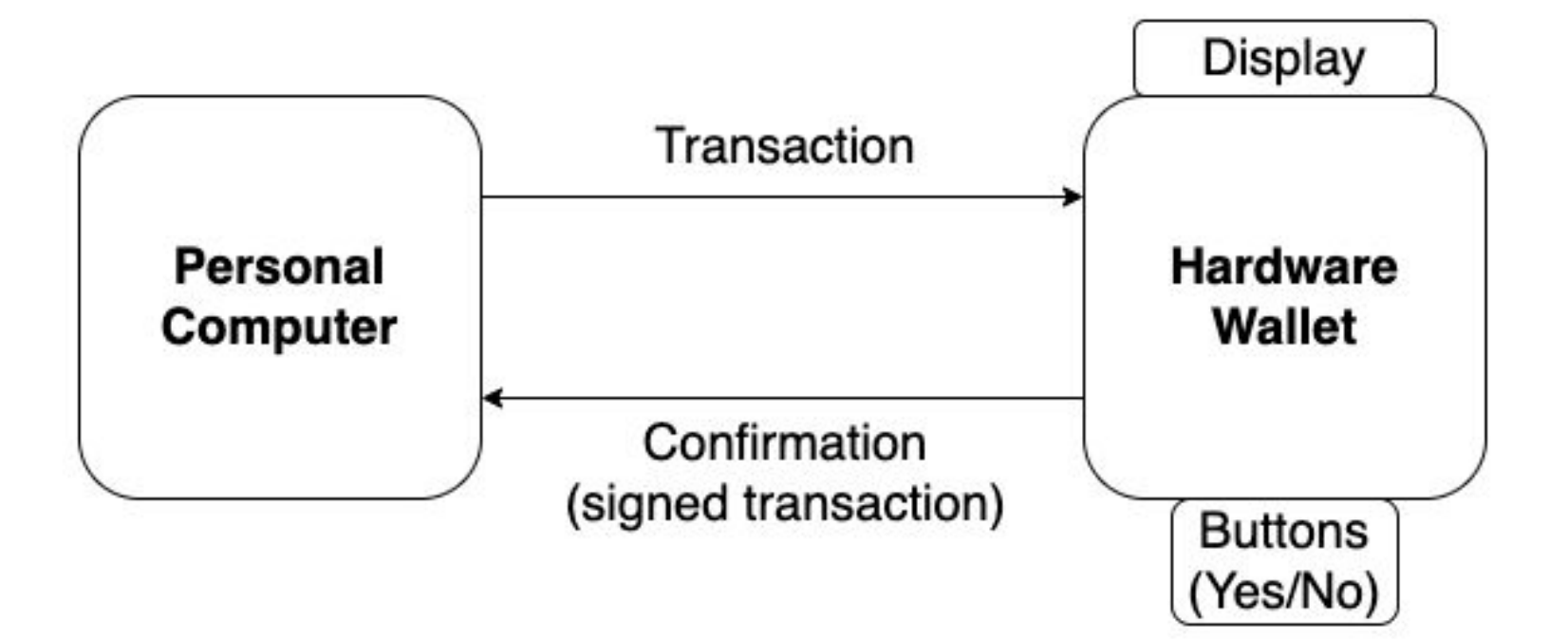

### Hardware wallet

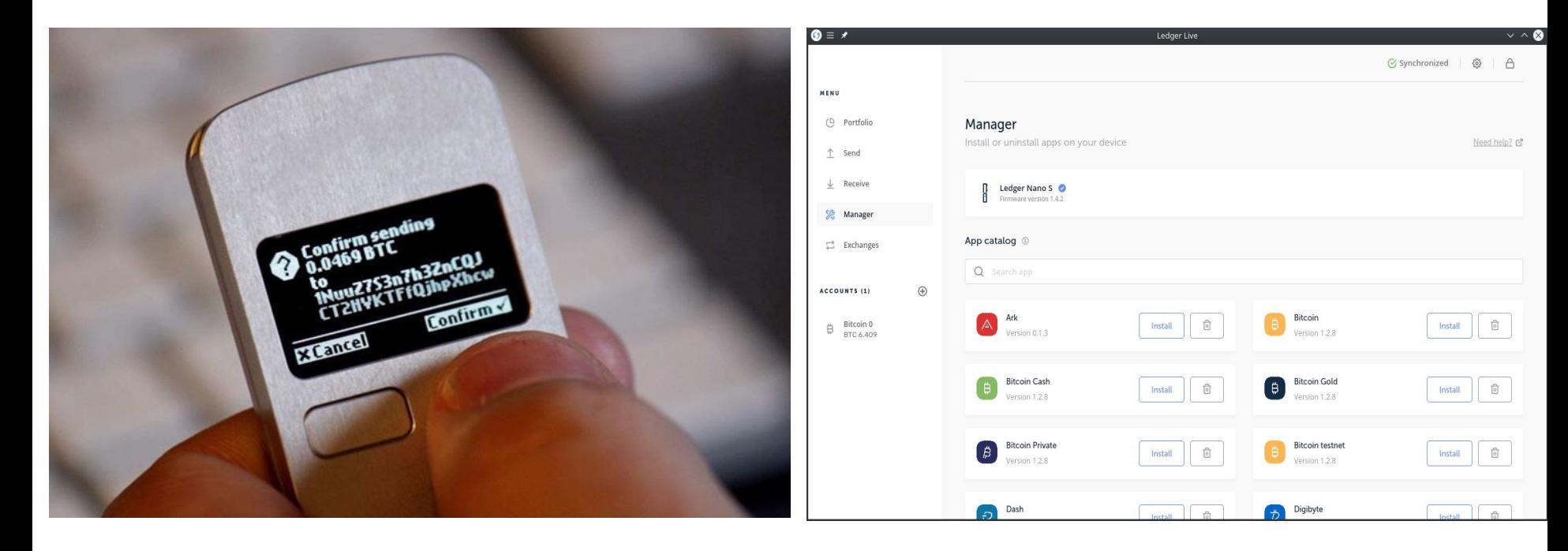

### Hardware wallets have isolation bugs

- Each wallet should be able to run numerous cryptocurrency applications (ex. Bitcoin, Ethereum, etc).
- The wallet operating system code base is still complex.
- Each of these applications should be isolated.
- Past wallets have had bugs and issues in security in past real-world wallets.
- **Can we do better?** Increase confidence that programs cannot interfere with or corrupt data in other programs or in our kernel?

### How do we increase our confidence in our code?

- Add test cases, we can formulate examples to check the expected outcome against the actual outcome.
- Test cases can't encompass all edge cases.

### **Wouldn't it be nice if we could "test against all possible inputs?"**

- We describe the expected outcome of the kernel and check that the kernel always matches our expectation, regardless of the input.
- This is known as verification.

Goal: Apply verification to prove security properties of a hardware wallet kernel.

# Simple kernel design

- Kernel for an embedded device.

### **Our kernel has the following features:**

- Small code base.
- Install applications.
- Loads and launches application.

## A deeper look into verification

Implementation - our running code that is **untrusted.**

Specification - our description of how the code **should** behave. It is **trusted**.

- If the "implementation satisfies the specification", this means that "for any input, our code correctly executes as the specification states."
- In this project, the specification is we have set up the kernel in a such a way that code running in the user space cannot corrupt kernel memory.

### Related work

- Hyperkernel (SOSP '17) and Serval (SOSP '19) outlined ways of using push-button verification to prove correct kernels' system calls.
	- Does not reason about user mode (i.e. applications running on the kernel).
	- Does not reason about configuration of memory protection.
	- Does not reason about CPU privilege levels.

### Structure of our proof

- Show that the kernel sets up the machine in a reasonable way and enters user mode (memory protection, CPU privilege levels).
- Show that from that starting state, execution satisfies invariants such that the kernel memory cannot be overwritten.

### Proof

OK(s) - our predefined "reasonable" state.

#### **Base Case:**

OK(s<sub>0</sub>), where  $\mathbf{s}_0$  is the state of the machine immediately after kernel finishes booting.

#### **Induction Case:**

 $\forall$  *s*, *s'* :  $OK(s) \Rightarrow s' = step(s) \Rightarrow$  *is* user(*s'*)  $\land$   $OK(s) \Rightarrow$ 

(*is* user(*s*')  $\wedge$  *OK*(*s*'))  $\vee$  (*is*  $m(s') \wedge pc(s') = m(tvc(s))$ 

## Proof (cont.)

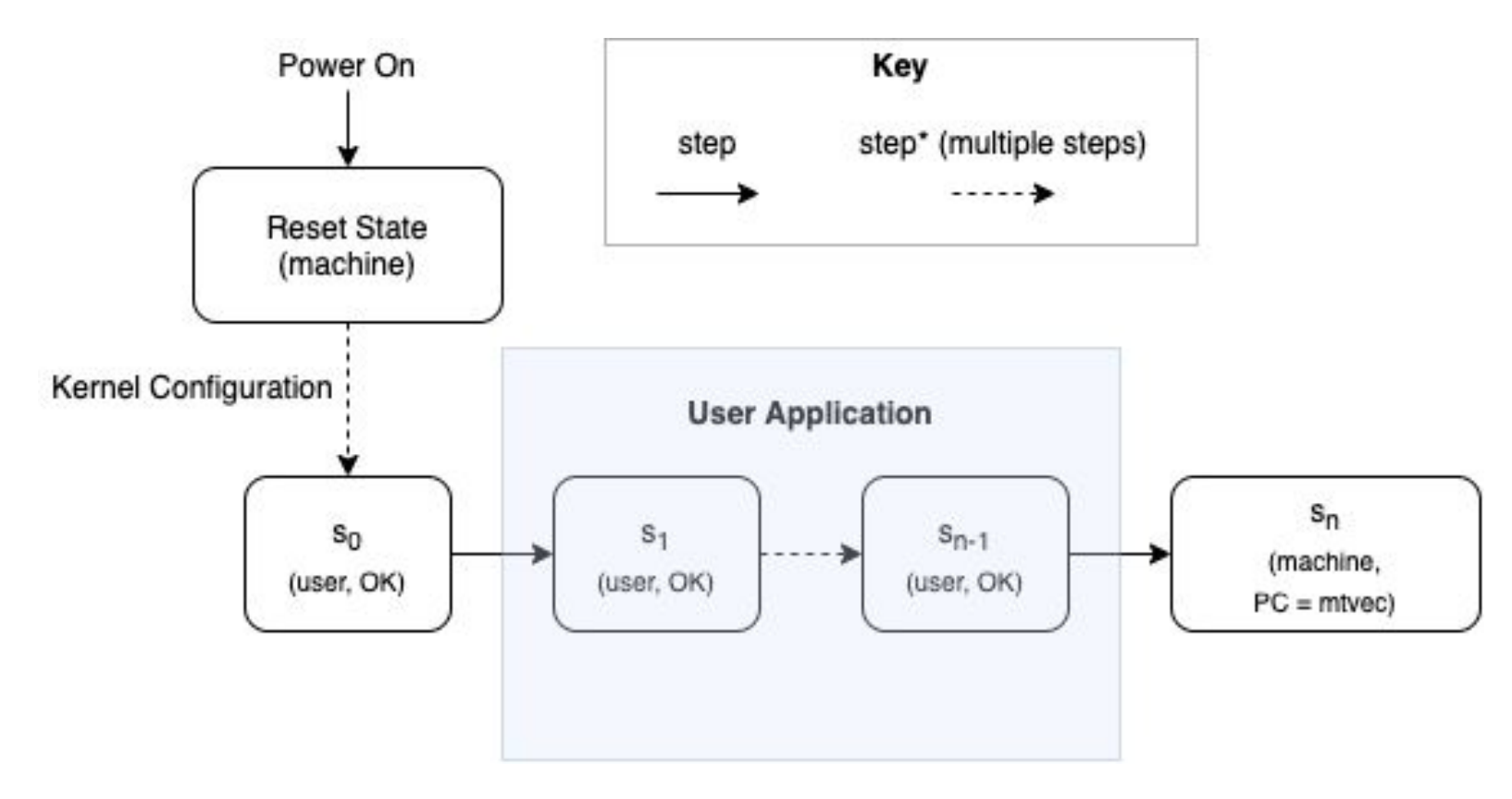

### Implementation of proof

- Build a symbolic RISC-V machine emulator using Rosette.
- Apply this to our sample kernel.
- Set up a machine to be in a generic OK state.
- Run a symbolic instruction to generate a resulting state.
- Compare kernel memory in both states to generate our proof formula.
- Solve formula.

## Powerful tools: Rosette and Z3

**Rosette**

- Nice interface to "lift" or automatically port our implementation code so that it can work with symbolic values.
- Prove properties about the behaviour of our kernel.

**Z3**

- Z3 is an SMT solver that we used to prove our properties.

### Example: Rosette

#### **Code:**

```
#lang rosette/safe
```

```
(define (add x y)
    (+ x v))
```

```
(define x 3)
(define y 5)
(printf "Concrete Result: ~a~n" (add x y))
```

```
(define-symbolic sym-x sym-y integer?)
(printf "Symbolic Result: ~a~n" (add sym-x sym-y))
```

```
(define model-add (verify
    (assert (not (equal? (add sym-x sym-y) 10)))))
(printf "Result of model-add: ~a~n" model-add)
```
#### **Output:**

```
Concrete Result: 8
Symbolic Result: (+ sym-x sym-y)
Result of model-add: 
(model
  [sym-x 10]
 [sym-v 0]
```
### Example: step

(define (step m) (define next\_instr (get-next-instr m)) ; fetch actual instruction (define decoded\_instr (decode m next\_instr)) (execute decoded\_instr m))

### Example: decode

```
(define (decode m b_instr)
     (define instr null)
     (define opcode (extract 6 0 
b instr))
     (define fmt (get-fmt m opcode))
     (cond
           [(eq? fmt 'R)](decode-R m b_instr)]
           [(eq? fmt 'I)](decode-I m b_instr)]
           [...]
           <u>Telse</u>
                (illegal-instr m)]))
```
(provide decode)

```
(define (decode-R m b_instr)
     (define op null)
     (define rd (extract 11 7 b instr))
     (define funct3 (extract 14 12 b instr))
     [...]
     (define valid null)
     (cond
          [(and (bveq funct3 (bv #b000 3))
               (bveq funct7 (bv #b0000000 7)))
               (list 'add rd rs1 rs2)]
          [(and (bveq funct3 (bv #b000 3))
               (bveq funct7 (bv #b0100000 7)))
               (list 'sub rd rs1 rs2)]
          [...]
          [else
               (illegal-instr m)]))
```
### Example: execute

```
(define (execute instr m)
     (define opcode (list-ref instr 0))
     (define pc (get-pc m))
     (cond
          [(eq? opcode 'lb)
               (define rd (list-ref-nat instr 1))
               (define v rs1 (gprs-get-x m (list-ref-nat instr 2)))[...]
               (define val (sign-extend (machine-ram-read m adj_addr 1) (bitvector 64)))
               (gprs-set-x! m rd val)
               (set-pc! m (bvadd pc (bv 4 64)))instr]
          [(eq? opcode 'sb)
               (define v_rs1 (gprs-get-x m (list-ref-nat instr 1)))
               [...]
               (define success (machine-ram-write! m adj_addr v_rs2 8))
               instr])])
```
### Rosette recap

- Encapsulate the state of a CPU into a formula.
- Reason about the effect of running any instruction on the CPU.
- If before and after running any instruction the kernel memory is unchanged, then this indicates that no instruction in user mode can write on kernel memory.

### Current results

- Built fully functional kernel with memory protection.
- Built a symbolic emulator.
- Proved that the kernel configures the machine such that user applications are properly isolated.
- Implemented multiple memory representations to improve verification time.
- [https://github.com/AndrewTShen/riscv-symbolic-emulator](https://github.com/AndrewTShen/riscv-symbolic-emulator/tree/master/emulate_fnmem)

### **Future Experimentations**

- Continue to expand our symbolic machine emulator.

### Acknowledgements

- PRIMES
- Anish Athalye
- My family